## Como efetuar uma rechamada

## 12/05/2024 20:27:48

## **FAQ Article Print**

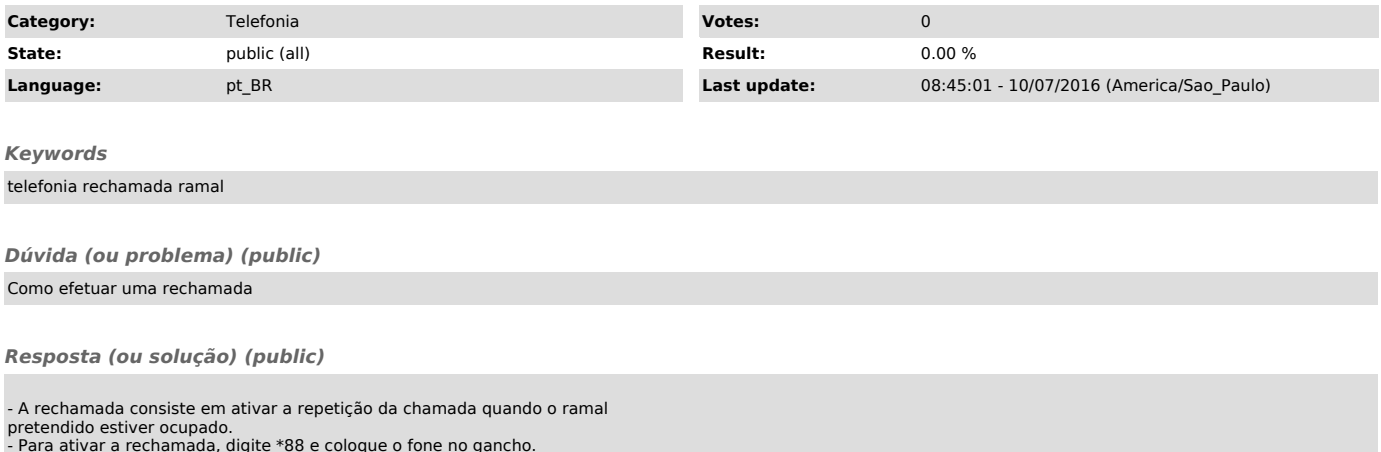

- Para ativar a rechamada, digite \*88 e coloque o fone no gancho. - Quando o ramal pretendido estiver desocupado, o telefone receberá uma chamada com som diferenciado.